Шифр

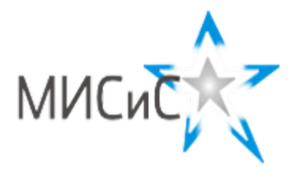

## Олимпиада «МИСиС зажигает звезды»

Информационно - технологическое направление Заключительный тур 2018 г.

## Вариант  $\overline{1}$ <br>10 класс

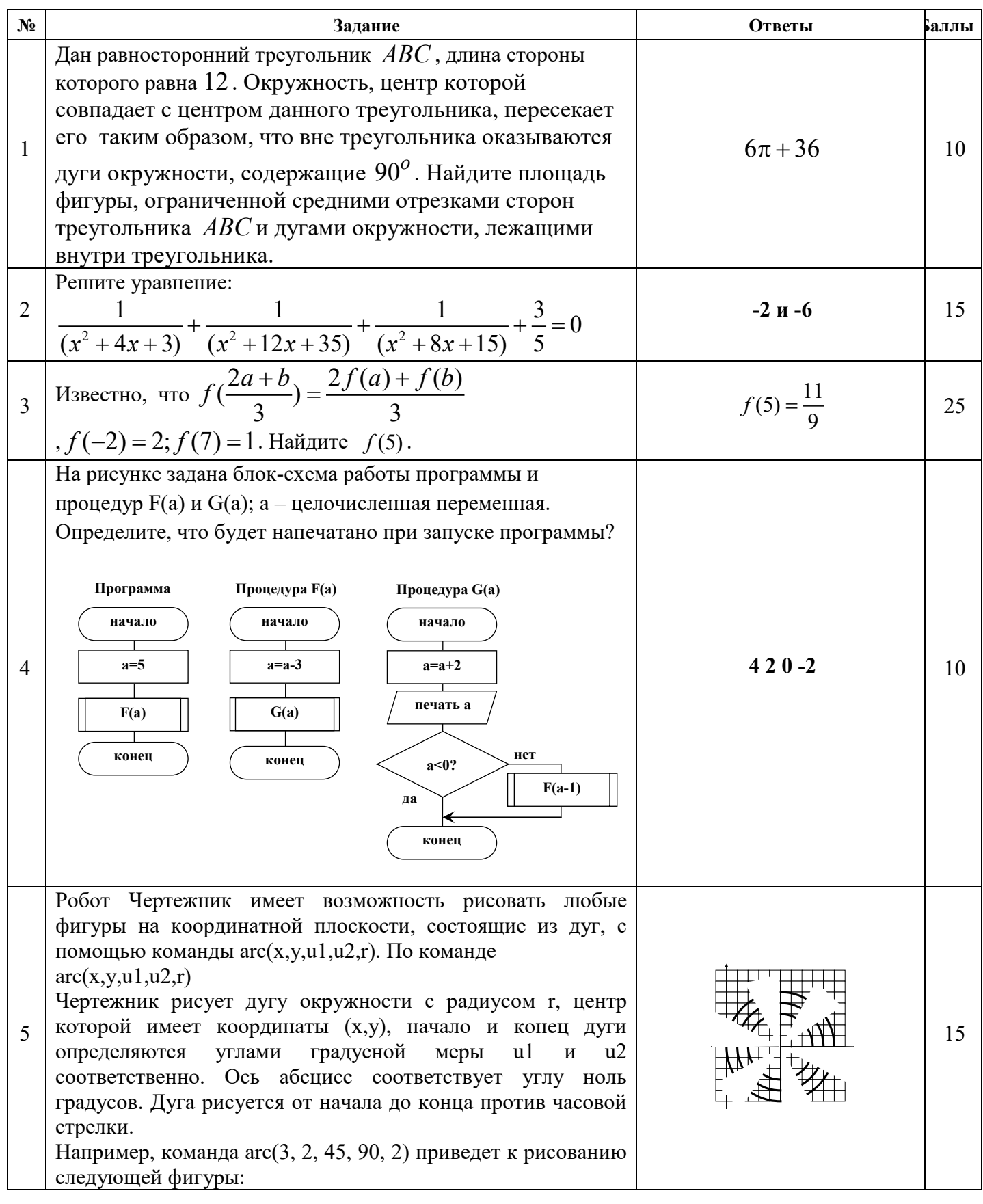

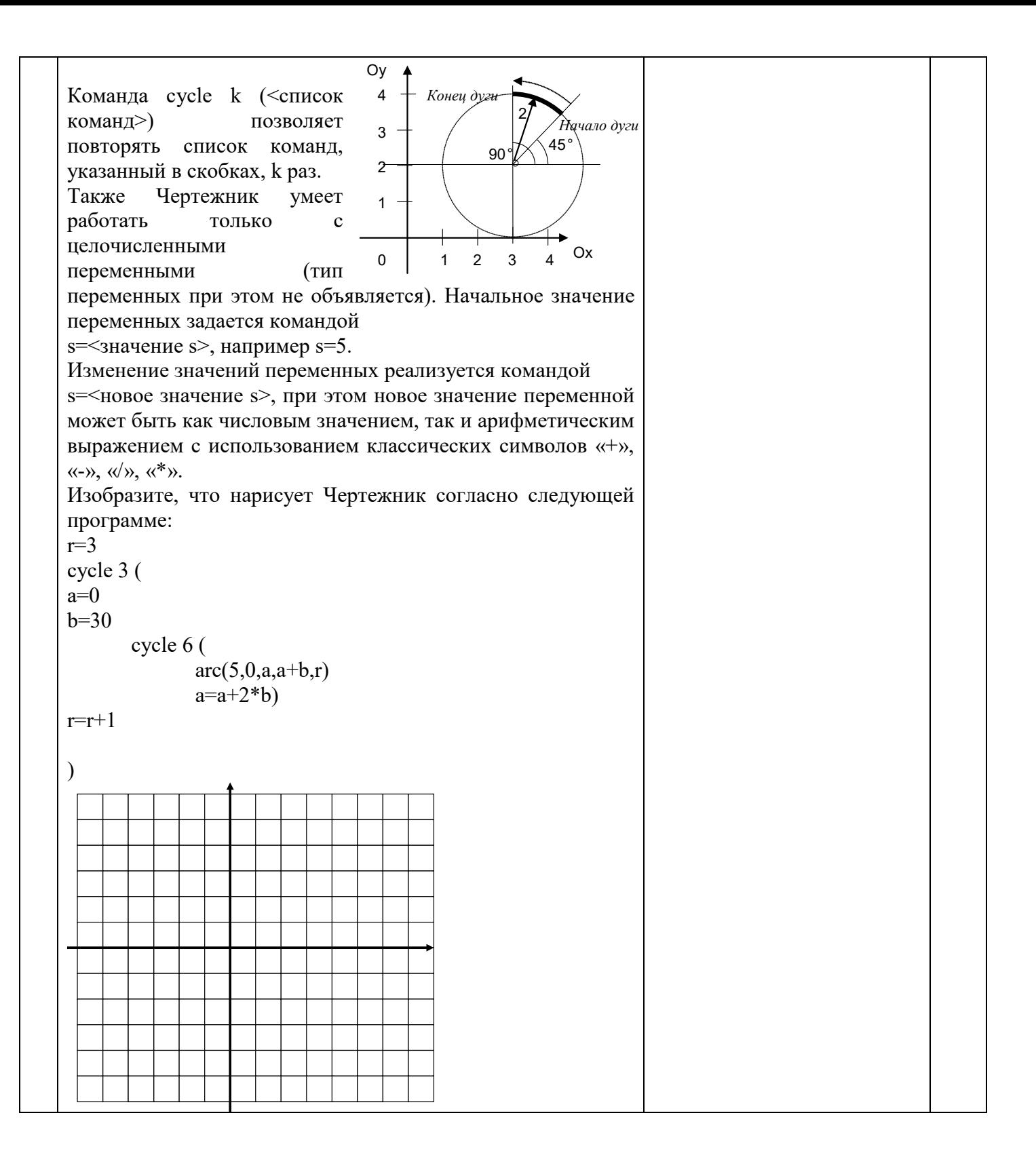

Напишите код программы (либо нарисуйте блок-схему) для решения следующей задачи. При составлении программы опишите, какие переменные и для чего используются в программе; а также – в комментариях – логику работы программы.

Антикварный столик стоил на момент покупки 650000 рублей, а часы 800000 рублей. Каждый год столик и часы прибавляют в стоимости: процент увеличения стоимости зависит от количества лет с момента покупки - Year: для столика он описывается квадратичной функцией (процентов =Year2 ) ;для часов – линейной (процент = Year\*2). Через сколько лет стоимость столика станет больше стоимости часов?

6

```
double tab = 650000;
  double clock = 800000;
         int g = 0;while (tab <= clock)
             {
           g++;
tab = tab + tab * g*g/ 100;
clock = clock + clock * 2 * g/ 100;
             }
Console.WriteLine("g={0}", 
            g);
 tab текущая стоимость 
         столика
clock – текущая стоимость 
          часов
g – сколько лет прошло с 
         покупки
                              25
```